## Microsoft Lync User Guide

As recognized, adventure as capably as experience roughly lesson, amusement, as with ease as treaty can be gotten by just checking out a books Microsoft Lync User Guide as a consequence it is not directly done, you could agree to even more as regards this life, in relation to the world.

We give you this proper as capably as simple habit to get those all. We allow Microsoft Lync User Guide and numerous ebook collections from fictions to scientific research in any way. among them is this Microsoft Lync User Guide that can be your partner.

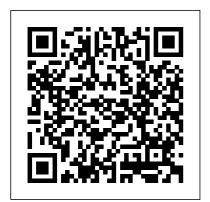

Microsoft Lync Server 2010 Edge Server Deployment Guide

Microsoft LyncTM How?to Guide. Microsoft LyncTM ushers in a new connected experience transforming every communication into an interaction that is more collaborative, engaging and accessible from nearly anywhere with an Internet connection. A single interface unites voice, IM, audio?, video?, and web?conferencing into a richer, more contextual offering and a single identity makes it easier and more efficient for users to find contacts, check their availability and connect with them.

User Guide for Cisco UC
Integration for Microsoft Lync ...
ADD-IN FOR MICROSOFT

©2017VERIZON PAGE 73 the operating sy Migration for Existing Lync/S4B applies anti-ali Users When existing S4B users to text. By defa start using the UC-One Add-in for S4B, the S4B user interface remains the same as before. The only exception is the dial pad that appears after installation (if it was not there before). whether the client client system in the operating sy the operating sy the operation sy the operating sy the operating sy the operation sy the operation sy the op

## Microsoft Lync User Guide

Lync 2013 User Guide
Lync 2013 User GuidePre
requisitesCertificationIntr
oduction to Lync 2013 Cli
entInterfaceStatusContac
ts Contacts
permissionsConversation

. . .

User Guide for Cisco

UC Integration for

Microsoft Lync 11

Administrators who install and configure
Cisco UC Integration for Microsoft Lync can control how font smoothing occurs. The ForceFontSmoothing parameter specifies

whether the client or the operating system applies anti-aliasing to text. By default, the client applies anti-aliasing to smooth text. Administrators who install and configure Cisco UC Integration for Microsoft Lync can control how font smoothing occurs. The ForceFontSmoothing parameter specifies whether the client or the operating system applies antialiasing to text. By default, the client applies anti-aliasing to smooth text.

Microsoft LyncTM How to
Guide - WVSOM
Download Microsoft Lync
Server 2010 Edge Server
Deployment Guide from
Official Microsoft Download
Center. Microsoft 365.
Premium Office apps, extra
cloud storage, advanced
security, and more—all in
one convenient subscription
... Users who do not have

document through the downloadable Word Viewer. Microsoft Lync Server 2010 **Group Chat Administration** Guide

The first time you start Microsoft Lync or MOC after installing the Adobe Connect Add-in for Microsoft Lync and MOC and restarting your system, the add-in checks the Microsoft Lync/MOC and Adobe Connect preferences for an existing Adobe Connect server URL, login and password. If this information is not found, it must be configured to use the add-in. 1. Start Microsoft Lync or MOC as the case may be. The Adobe Connect Add-in Preferences window appears.

Cisco UC Integration for Microsoft Lync 10.6 User Guide ... Lync-Skype Connectivity enables Skype users and Lync users to add each other as contacts, exchange instant messages and make audio and video calls. When a Skype

Microsoft Word can view this user adds a Lync user, a Skype user will create a contact in Skype containing the session initiation protocol (SIP) uniform resource identifier (URI) of the Lync user. How To Use Microsoft Lync 2013 LY07 - Enabling Lync Users using Lync Server Management Shell Lync Basic Info How To Use Microsoft Lync - Meetings MicroNugget: How to Use lync components in Microsoft Lync Server 2010 MicroNugget: How to Configure Lync Users for Microsoft Lync Server 2010 HOW TO Book a MS Lync meeting in MS Outlook How To Use Microsoft Lync -VoicemailLY08 - Updating Lync Address Book Contacts Manager for Microsoft Lync MicroNugget: What are Microsoft Lync Server 2010 Lync Topologies? Instant Email to Microsoft Lync Chat Room MicroNuggets: What is a Proxy Server? | CBT Nuggets OneNote Notitzbuch für jede Office 365 Gruppe nutzen

## OneNote Tutorial

Skype for Business Outlook
Add in Microsoft Lync 2010:
Setting Up Your New Lync
Profile Fixing a Lync Sign-In
issue How To Use VOIP
Phones (Integrated with
Microsoft Lync 2013) with
Brooke Rooney Bill Gates on
Microsoft Lync

Microsoft Lync 2010: Getting Started: An Overview of Microsoft LyncLync 2010: Desktop Share Microsoft Skype For Business Server 2015 - Step By Step Installation How To Use Microsoft Lync 2013 Features with Brooke Rooney

LY06 - Enabling Lync User using Lync Server 2013 Control Panel How To Use Microsoft Lync Microsoft Lync Server Management Shell: Validate the Configuration Lync 2010 -Address Book Normalization

Lync 2013 - Force the Lync
Client to show the users picture
Install and Configure Microsoft
Lync 2010Adding a Profile
Picture in Microsoft Lync 2013

How To Use Microsoft Lync
2013 LY07 - Enabling Lync
Users using Lync Server
Management Shell Lync Basic
Info How To Use Microsoft
Lync - Meetings MicroNugget:
How to Use lync components in
Microsoft Lync Server 2010
MicroNugget: How to
Configure Lync Users for
Microsoft Lync Server 2010
HOW TO Book a MS Lync
meeting in MS Outlook
How To Use Microsoft Lync -

VoicemailLY08 - Updating
Lync Address Book Contacts
Manager for Microsoft Lync
MicroNugget: What are
Microsoft Lync Server 2010
Lync Topologies? Instant Email
to Microsoft Lync Chat Room
MicroNuggets: What is a Proxy
Server? | CBT Nuggets OneNote
Notitzbuch f ü r jede Office 365
Gruppe nutzen | OneNote
Tutorial

Skype for Business Outlook Add in Microsoft Lync 2010: Setting Up Your New Lync Profile Fixing a Lync Sign-In issue How To Use VOIP Phones manual/guide to give it to all the (Integrated with Microsoft Lync Lync users, in order to find out 2013) with Brooke Rooney Bill Gates on Microsoft Lync Microsoft Lync 2010: Getting Started: An Overview of Microsoft LyncLync 2010: Desktop Share Microsoft Skype For Business Server 2015 - Step By Step Installation How To Use Microsoft Lync 2013 Features with Brooke Rooney LY06 - Enabling Lync User using Lync Server 2013 Control Panel How To Use Microsoft Lync Microsoft Lync Server Management Shell: Validate the Configuration Lync 2010 -Address Book Normalization Lync 2013 - Force the Lync Client to show the users picture Install and Configure Microsoft Lync 2010Adding a Profile Picture in Microsoft Lync 2013 User Guide for Cisco UC Integration for Microsoft Lync 11 ...

Lync - dummies I'm looking for a user

all possibilities of Lync client. Do you have any idea if there is one? The only thing near user manual that I've came across until now are these: Client Add-in for Microsoft S4B Each guide describes important features and provides step-bystep instructions to help you become a Lync expert fast. Quick Reference about audio. Quick Reference about instant messaging, presence, and contacts. Quick Reference

Office Lync 2013 User Guide gallery.technet.microsoft.com Download Microsoft Lync Server 2010 Client and Device Deployment Guide from Official Microsoft Download Center, Microsoft 365. Premium Office apps, extra cloud storage, advanced

about Lync Meetings. Quick

Reference about sharing and collaboration. Quick Reference

about video.

security, and more—all in one who do not have Microsoft Word can view this document through the downloadable Word Viewer Lync Server 2013: Provisioning guide for Lync-Skype ... **Procedure Step** 1Selectthedockablewindow. Step 2Begintypingthenameoft hecontactinthesearchbox. Step 3Selectthedesiredcontact fromthesearchresults. Step 4 Usethecalliconbesidethephon enumbertoplaceacall. 2. Call From Call History. **Procedure Step** 1Selectthedockablewindow. Step 2SelecttheRecentsicon. Thehubwindowopens. Step 3 Selectthedesiredphonenumbe rfromthelist.

Download Microsoft Lync Server 2010 Administration Guide ... User Guide for Cisco UC

Integration for Microsoft Lync

Release 9.2 (1) Docked convenient subscription ... Users Window. Cisco UC Integration for Microsoft Lync now includes a user interface option that displays a small... Incoming Call Window. The Incoming Call window displays when you receive an incoming call. ... Accepting a ... Lync client User guide/manual - social.technet.microsoft.com The Lync Server Administration Guide (LS Admin.doc) covers procedures that you can perform using the Lync Server Control Panel and some command-line procedures. The Windows PowerShell Supplement (LS\_Admin\_Wind ows\_PowerShell\_Supplement.d oc) contains guidance for using Windows PowerShell cmdlets to perform management tasks at the command line. Cisco UC Integration(TM) for Microsoft Lync - End-User ... Lync lets you do everything from sending an e-mail with a click of

the mouse to conducting an

reference to gain an understanding of the components of Lync. **Component Description Meetings** Lync allows you to conduct instant and ad-hoc meetings. Lync Server 2013: Using Lync-Integration (TM) for Skype ... docs.microsoft.com 474 KB. The purpose of the Microsoft Lync Server 2010 **Group Chat Administration** Guide is to guide you through the process of administering Lync Server 2010 Group Chat Server and the related components, such as might be required to meet regulatory compliance requirements. These components are required to support organizations set up searchable, topic-based chat rooms that persist over time, allowing geographically distributed teams to better collaborate with one another while preserving ...

instant and ad-hoc meeting with

people around the world. Use this

Download Lync 2010 Quick Start Guides from Official ... User Guide for Cisco UC Integration for Microsoft Lync 11.6 23/Jun/2016 Quick Start Guide Cisco UC Microsoft Lync 11.6 (PDF -202 KB) 22/Jun/2016 Release 10.6 Quick Reference guides about Lync - support.microsoft.com Microsoft 365. Premium Office apps, extra cloud storage, advanced security, and more—all in one convenient subscription ... DirectX End-User Runtime Web Installer. Download. Close. Lync 2010 Quick Start Guides Details ... Microsoft Lync 2010 Quick Start Guides provide quick reference information for commonly used features in Lync 2010.